## ФЕДЕРАЛЬНОЕ ГОСУДАРСТВЕННОЕ УНИТАРНОЕ ПРЕДПРИЯТИЕ «ВСЕРОССИИСКИЙ НАУЧНО-ИССЛЕДОВАТЕЛЬСКИЙ ИНСТИТУТ МЕТРОЛОГИЧЕСКОЙ СЛУЖБЫ» (ФГУП «ВНИИМС»)

**УТВЕРЖДАЮ** Заместитель директора по производственной метрологии ФГУП «ВНИИМС»

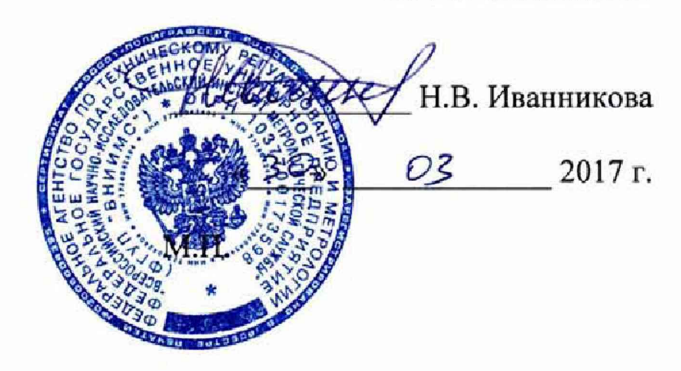

Системы Modicon М580

Методика поверки

МП 201-013-2017

Москва 2017 г.

# 1 ОБЩИЕ ПОЛОЖЕНИЯ И ОБЛАСТЬ РАСПРОСТРАНЕНИЯ

Настоящая методика устанавливает объем, средства и методы первичной и периодической поверок систем Modicon М580 серийного производства.

Системы Modicon М580 состоят из контроллеров Modicon М580 и модулей аналоговых ВМХ, ВМЕ, РМЕ (далее - модули). Модули предназначены для измерительного аналогоцифрового преобразования сигналов силы и напряжения постоянного электрического тока, частоты следования импульсов, электрического сопротивления, в том числе сигналов от термопар и термопреобразователей сопротивления; цифро-аналогового преобразования сигналов силы и напряжения постоянного электрического тока.

Первичную поверку систем Modicon М580 выполняют после выпуска из производства перед их вводом в постоянную эксплуатацию, а также после ремонта. Периодическую поверку систем Modicon М580 выполняют в процессе их эксплуатации.

Допускается проведение поверки отдельных измерительных каналов систем Modicon М580, а также отдельных величин и диапазонов измерений/воспроизведений, в соответствии с заявлением владельца, с обязательным указанием в свидетельстве о поверке информации об объёме проведённой поверки.

Интервал между поверками систем Modicon М580 - 5 лет.

# 2 ОПЕРАЦИИ ПОВЕРКИ

2.1 При проведении поверки должны быть выполнены операции, указанные в таблице 1.

## Таблица 1 - Операции поверки

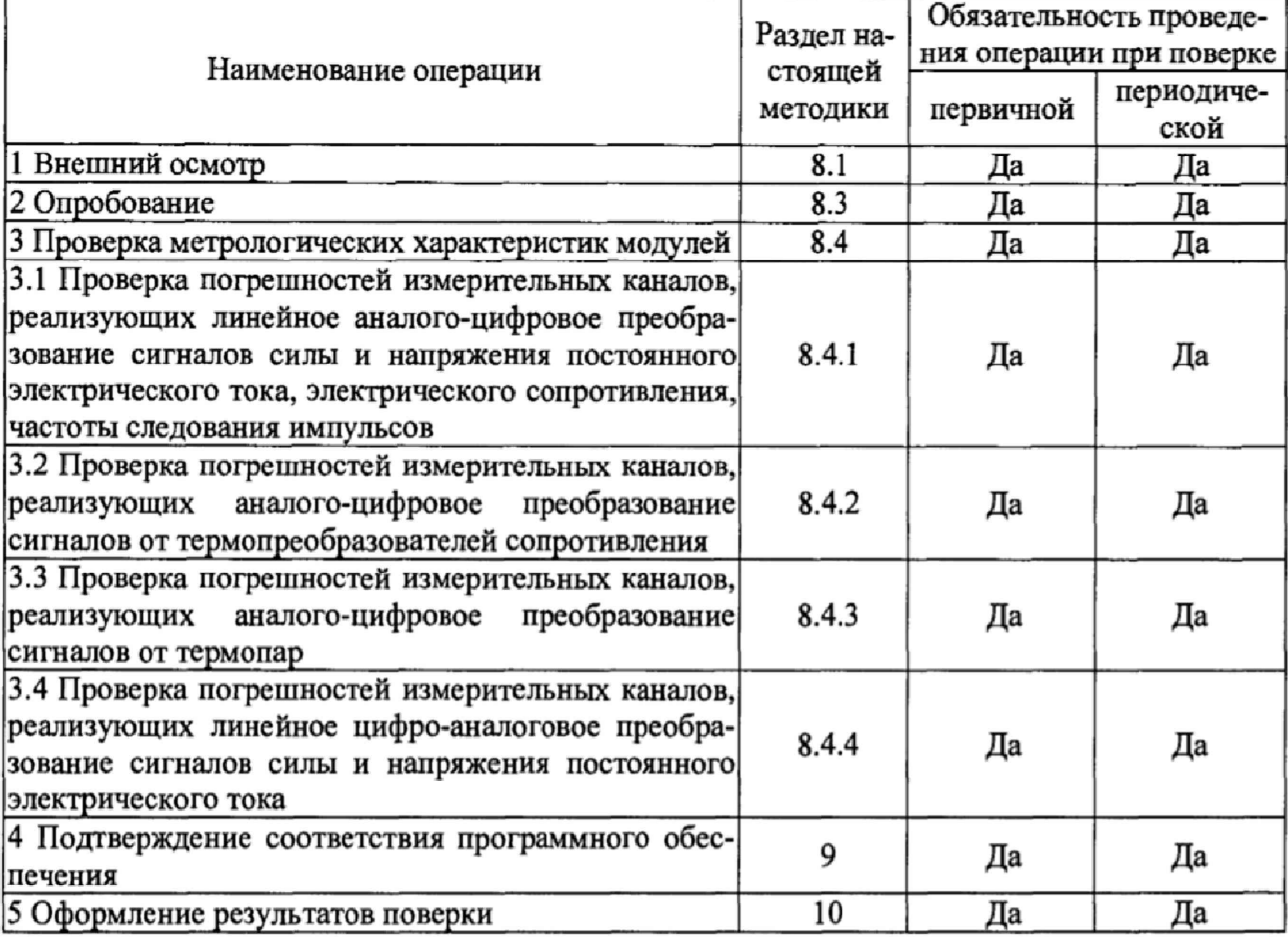

Примечание - Проверка проводится в полном объеме или в объеме, указанном в заявлении владельца модуля (отдельные измерительные каналы, отдельные величины и диапазоны измерений/воспроизведений).

# 3 СРЕДСТВА ПОВЕРКИ

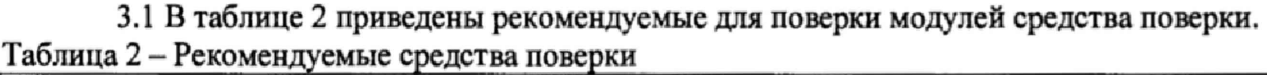

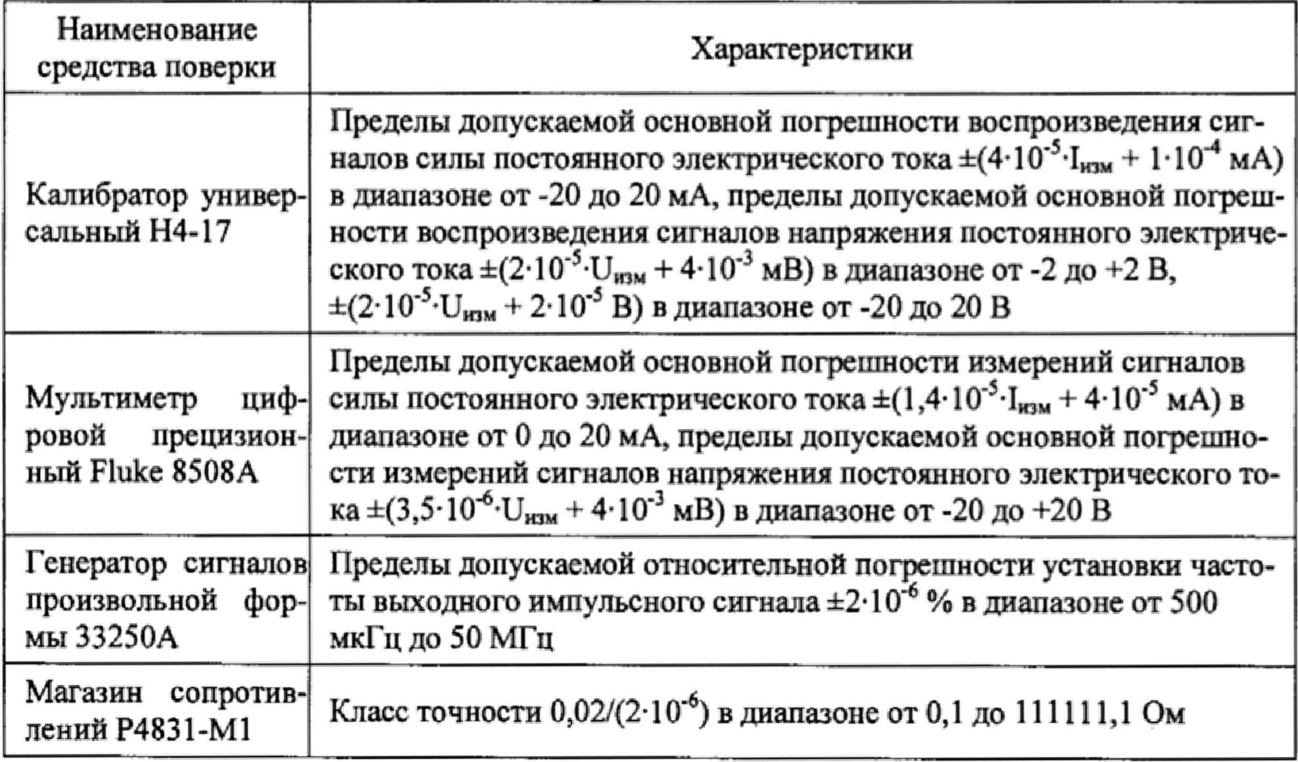

3.2 Для контроля условий поверки рекомендуется использовать следующие средства измерений (или аналогичные, обеспечивающие определение условий поверки с требуемой точностью):

- прибор комбинированный Testo 608-H2, регистрационный № 53505-13, пределы допускаемой основной абсолютной погрешности измерений температуры окружающего воздуха ±0,5 °С в диапазоне от 0 до +50 °С; пределы допускаемой основной абсолютной погрешности измерений относительной влажности окружающего воздуха  $\pm 3$  % в диапазоне от 15 до 85 %:

- барометр-анероид метеорологический БАММ-1, регистрационный № 5738-76, пределы допускаемой основной абсолютной погрешности измерений атмосферного давления ±0,2 кПа в диапазоне от 80 до 106 кПа.

3.3 Допускается использовать иные средства поверки, не приведенные в таблице 2, при соблюдении следующих условий:

- погрешность средства поверки не должна быть более 1/5 предела контролируемого значения погрешности в условиях поверки;

- допускается использовать средства поверки, имеющие пределы допускаемых значений погрешности не более 1/3 пределов контролируемых значений погрешности в условиях поверки, в этом случае должен быть введен контрольный допуск, равный 0,8 (см. МИ 187-86, MH 188-86);

- дискретность регулирования сигналов от калибратора тока, подключаемого к входам модуля, не должна превышать 0,3 номинальной ступени квантования проверяемого канала.

## 4 ТРЕБОВАНИЯ К КВАЛИФИКАЦИИ ПОВЕРИТЕЛЕЙ

4.1 Поверку приборов должен выполнять поверитель, прошедший инструктаж по технике безопасности, освоивший работу с поверяемым модулем и используемыми средствами поверки. Поверитель должен быть аттестован в соответствии с действующими нормативными документами.

## 5 ТРЕБОВАНИЯ БЕЗОПАСНОСТИ

5.1 При проведении поверки модулей соблюдают требования безопасности, предусмотренные документами «Правила по охране труда при эксплуатации электроустановок» (Приложение к приказу Министерства труда и социальной защиты РФ №328н от 24.07.2013 г.), ГОСТ 12.3.019-80 «Система стандартов безопасности труда. Испытания и измерения электрические. Общие требования безопасности», ГОСТ 12.2.007.0-75 «Система стандартов безопасности труда. Изделия электротехнические. Общие требования безопасности», ГОСТ 12.1.019-2009 «Система стандартов безопасности труда. Электробезопасность. Общие требования и номенклатура видов защиты», ГОСТ 12.2.091-2002 «Безопасность электрических контрольно-измерительных приборов и лабораторного оборудования. Часть 1. Общие требования» (или более новые редакции указанных документов), и требования безопасности, указанные в технической документации на модули, применяемые средства поверки и вспомогательное оборудование.

## 6 УСЛОВИЯ ПОВЕРКИ

6.1 Экспериментальные работы по подтверждению метрологических характеристик модулей выполняют в нормальных условиях измерений;

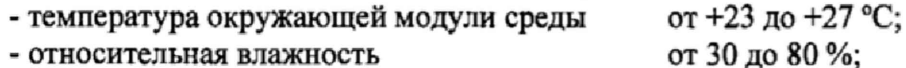

- относительная влажность

- атмосферное давление от 84,0 до 106,7 кПа.

6.2 Напряжение питания модуля при проведении экспериментальных работ: от 23 до 25 В постоянного тока.

6.3 Контроль климатических условий и напряжения питающей сети проводится непосредственно перед проведением экспериментальных работ и в процессе их выполнения.

6.4 Средства измерений, применяемые при поверке, должны быть поверены и иметь действующие свидетельства о поверке. Все эталоны, используемые в качестве основных средств поверки, должны быть аттестованы в установленном порядке.

# 7 ПОДГОТОВКА К ПОВЕРКЕ

7.1 Перед проведением поверки представляют следующие документы на поверяемый модуль: описание типа; методику поверки; руководства по подключению и настройке; предыдущее свидетельство о поверке (при периодической поверке).

7.2 Измеряют и заносят в протокол поверки результаты измерений температуры и влажности окружающего воздуха, атмосферного давления.

## 8 ПРОВЕДЕНИЕ ПОВЕРКИ

8.1 Внешний осмотр

8.1.1 Проверяют целостность корпуса проверяемого модуля и отсутствие видимых повреждений, а также следов коррозии и нагрева в местах подключения проводных линий.

8Л .2 При обнаружении несоответствий по п. 8.1.1 дальнейшие операции по поверке модуля приостанавливают до устранения выявленных несоответствий или подтверждения отсутствия влияния обнаруженных дефектов на функционирование и метрологические характеристики модуля.

8.3 Опробование

8.3.1 Опробование проводят в соответствии с требованиями эксплуатационной документации на проверяемый модуль.

8.3.2 Проводят проверки функционирования визуализации измеряемых модулем параметров на графическом дисплее станции оператора (компьютера).

#### 8.4 Проверка основных метрологических характеристик модулей

8.4.1 Проверка погрешностей измерительных каналов, реализующих линейное аналого-цифровое преобразование сигналов силы и напряжения постоянного электрического тока, электрического сопротивления, частоты следования импульсов

8.4.1.1 Для проверки погрешности измерительного канала модуля (далее - ИК) выбирают 5 проверяемых точек **Zj,** i = 1, 2, 3, 4, 5, равномерно распределенных по диапазону измерений силы постоянного электрического тока, напряжения постоянного электрического тока, электрического сопротивления или частоты следования импульсов, в зависимости от типа проверяемого ИК (например, 0 - 5 %, 25 %, 50 %, 75 *%* и 95 - 100 *%* от диапазона).

8.4.1.2 Подключают средство поверки (калибратор силы/напряжения постоянного электрического тока, частоты следования импульсов или магазин электрического сопротивления, в зависимости от типа проверяемого ИК) ко входу модуля согласно схеме, приведенной на рисунке I.

8.4.1.3 Для каждой точки Z<sub>i</sub> проводят операции в следующей последовательности:

- устанавливают от средства поверки значение сигнала (в зависимости от типа проверяемого ИК), соответствующее значению Z,;

- считывают с экрана компьютера значение выходного сигнала  $Y_i$  в миллиамперах, вольтах, милливольтах, герцах или омах (в зависимости от типа проверяемого ИК);

Примечание - при нестабильности показаний Yj проводят не менее 4 отсчетов показаний, и выбирают из них результат, наиболее отклоняющийся от заданного значения.

- вычисляют абсолютную погрешность  $\Delta_i$  ИК в проверяемой точке по формуле

$$
\Delta_i = Y_i - Z_i \tag{1}
$$

 $-$  вычисляют приведенную погрешность  $\gamma_i$  ИК, %, по формуле

$$
\gamma_{\rm i} = \frac{\Delta_{\rm i}}{\rm N} \cdot 100 \tag{2}
$$

где N - нормирующее значение (в зависимости от типа проверяемого ИК).

- для ИК частоты следования импульсов в поддиапазоне от 5 до 50 кГц вычисляют относительную погрешность  $\delta_i$  в процентах от измеренного значения по формуле

$$
\delta_i = \frac{\Delta_i}{Z_i} \cdot 100\tag{3}
$$

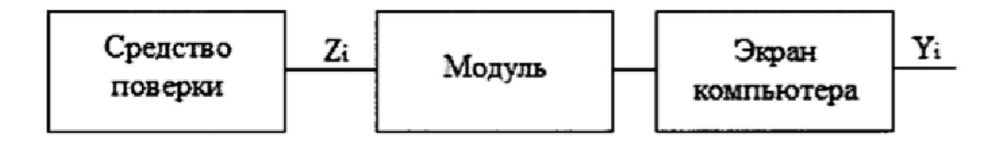

Рисунок 1 - Схема подключений при определении погрешностей ИК, реализующих линейное аналого-цифровое преобразование сигналов силы или напряжения постоянного электрического тока, электрического сопротивления, частоты следования импульсов

8.4.1.4 Проверяемый ИК считают успешно прошедшим проверку, если в каждой из проверяемых точек  $Z_i$  выполняется неравенство  $|\gamma_i| < |\gamma|$ ,  $|\Delta_i| \leq |\Delta|$  (для поддиапазона св. 0 до 4999 Гц ИК частоты следования импульсов) или **|5j|** < |5| (для поддиапазона от 5 до 60 кГц ИК частоты следования импульсов), где  $\gamma$ ,  $\Delta$  и  $\delta$  – соответственно пределы допускаемой основной приведенной, абсолютной или относительной погрешности, приведенные в Приложении А.

## 8.4.2 Проверка погрешностей измерительных каналов, реализующих аналогоцифровое преобразование сигналов от термопреобразователей сопротивления

8.4.2.1 Для проверки погрешности ИК сигналов от термопреобразователей сопротивления выбирают 5 проверяемых точек  $T_i$ , i = 1, 2, 3, 4, 5 равномерно распределенных по диапазону измеряемой температуры (например, 0 - 5%, 25%, 50%, 75% и 95 - 100% от диапазона измерений), записывают значения Т<sub>і</sub> в градусах Цельсия.

8.4.2.2 Для типа термопреобразователя сопротивления, на прием сигналов от которого настроен проверяемый ИК, находят значения сопротивлений R<sub>i</sub> в омах, соответствующие значениям температур T<sub>i</sub> (термопреобразователи типов Pt100 и Pt1000 могут иметь номинальную статистическую характеристику (НСХ) согласно документам ГОСТ 6651-2009, IEC 751-1995, JIS C1604-1997; типов Ni100 и Ni1000 - HCX согласно документу DIN43760-1987; типа Cu10 - НСХ согласно медной обмотке Эдисона № 15 ( $\alpha$  = 0,04274 °C-1)).

8.4.2.3 Подключают магазин электрического сопротивления ко входу модуля согласно схеме, приведенной на рисунке 2.

8.4.2.4 Для каждой точки Т<sub>і</sub> проводят операции в следующей последовательности:

- устанавливают от магазина электрического сопротивления значение входного сигнала R<sub>i</sub>;

- считывают значение выходного сигнала  $Y_i$  в градусах Цельсия с экрана компьютера;

Примечание - при нестабильности показаний Y<sub>i</sub> проводят не менее 4 отсчетов показаний и выбирают из них результат, наиболее отклоняющийся от заданного значения.

- вычисляют абсолютную погрешность  $\Delta_i$  ИК в градусах Цельсия в проверяемой точке по формуле:

$$
\Delta_i = Y_i - T_i \tag{4}
$$

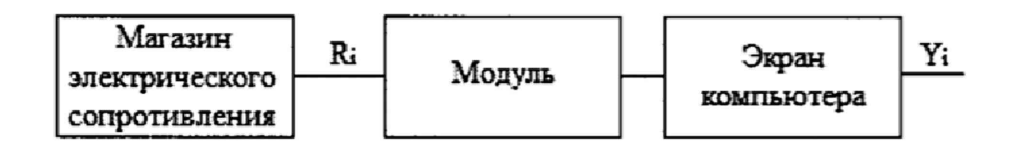

Рисунок 2 - Схема подключений при определении погрешностей ИК, реализующих аналого-цифровое преобразование сигналов от термопреобразователей сопротивления

8.4.2.5 Проверяемый ИК считают успешно прошедшим проверку, если в каждой из проверяемых точек выполняется неравенство  $|\Delta_i| < |\Delta|$ , где  $\Delta$  – пределы допускаемой основной абсолютной погрешности, приведенные в Приложении А.

8.4.3 Проверка погрешностей измерительных каналов, реализующих аналогоцифровое преобразование сигналов от термопар

8.4.3.1 Для проверки погрешности ИК сигналов от термопар выбирают 5 проверяемых точек  $T_i$ ,  $i = 1, 2, 3, 4, 5$  равномерно распределенных по диапазону измеряемой температуры (например, 0 - 5 %, 25 %, 50 %, 75 % и 95 - 100 % от диапазона измерений), записывают значения Т<sub>і</sub> в градусах Цельсия.

8.4.3.2 Для типа термопары, на прием сигналов от которой настроен проверяемый ИК, находят значения напряжений постоянного тока  $U_i$  в милливольтах, соответствующие значениям температур T<sub>i</sub> (термопары B, E, K, N, T, J, R и S имеют HCX согласно документу ГОСТ Р 8.585-2001; типов L и U - НСХ согласно документу DIN 43710-1985)

8.4.3.3 Подключают калибратор напряжения постоянного электрического тока ко входу модуля согласно схеме, приведенной на рисунке 3.

8.4.3.4 Для каждой точки Т<sub>і</sub> проводят операции в следующей последовательности:

- термометром с погрешностью не более  $\pm 0.1$  °C измеряют температуру  $T_{\text{xc},i}$  в месте расположения холодного спая (если эта температура измеряется с использованием внешнего термопреобразователя сопротивления типа Pt100 или фирменного блока TELEFAST АВЕ7СРА412); или подают с помощью магазина электрического сопротивления на клеммы сигналов холодного спая электрический сигнал, соответствующий температуре холодного

спая  $T_{x,c,i}$  = 25 °С; или программно настраивают значения холодного спая на 0 °С;

- рассчитывают значение входного сигнала  $U_{xi}$  в милливольтах с учетом температуры холодного спая (если она не равна 0 °С) по следующей формуле:

$$
U_{xi} = U_i - U_{tx.c}
$$
 (5)

где  $U_{tx.c.}$  - значение напряжения постоянного электрического тока, соответствующее измеренному (установленному) значению температуры холодного спая Т<sub>хел</sub> (НСХ по документам, указанным в п. 8.4.3.2);

- устанавливают от калибратора значение входного сигнала  $U_{xi}$ ;

- считывают значение выходного сигнала Y<sub>i</sub> в градусах Цельсия с экрана компьютера;

Примечание - при нестабильности показаний Y<sub>i</sub> проводят не менее 4 отсчетов показаний и выбирают из них результат, наиболее отклоняющийся от заданного значения.

- вычисляют абсолютную погрешность  $\Delta_i$  ИК в градусах Цельсия в проверяемой точке по формуле:

$$
\Delta_{i} = Y_{i} - T_{i} \tag{6}
$$

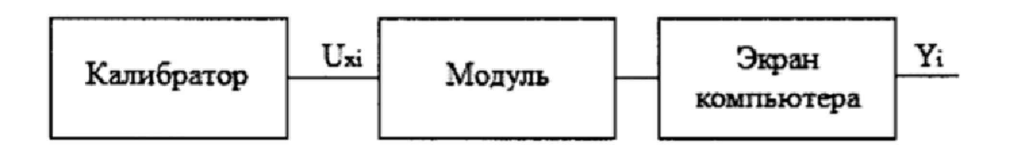

Рисунок 3 - Схема подключений при определении погрешностей ИК, реализующих аналого-цифровое преобразование сигналов от термопар

8.4.3.5 Проверяемый ИК считают успешно прошедшим проверку, если в каждой из проверяемых точек выполняется неравенство  $|\Delta_i| < |\Delta|$ , где  $\Delta$  - пределы допускаемой основной абсолютной погрешности, приведенные в Приложении А.

8.4.4 Определение погрешностей измерительных каналов, реализующих линейное цифро-аналоговое преобразование сигналов силы и напряжения постоянного электрического тока

8.4.4.1 Для определения погрешности ИК выбирают 5 проверяемых точек  $Z_i$ , i = 1, 2, 3, 4, 5, равномерно распределенных по диапазону воспроизведения силы или напряжения постоянного электрического тока, в зависимости от типа ИК (например, 0 - 5 %, 25 %, 50 %, 75 % и 95 - 100 % от диапазона).

8.4.4.2 Подключают мультиметр к выходу модуля согласно схеме, приведенной на рисунке 4.

8.4.4.3 Для каждой точки Z<sub>i</sub> проводят операции в следующей последовательности:

- устанавливают с клавиатуры компьютера входной код  $X_i$ , соответствующий значению Z<sub>i</sub> выходного сигнала;

- измеряют мультиметром значение выходного сигнала  $Y_i$ ;

Примечание - при нестабильности показаний Y<sub>i</sub> проводят не менее 4 отсчетов показаний и выбирают из них результат, наиболее отклоняющийся от заданного значения.

- вычисляют абсолютную погрешность  $\Delta_i$  ИК в миллиамперах, вольтах или милливольтах (в зависимости от типа проверяемого ИК) в проверяемой точке по формуле

$$
\Delta_i = Y_i - Z_i;
$$

- вычисляют приведенную погрешность  $\gamma_i$  ИК, %, по формуле

$$
\gamma_i = \frac{\Delta_i}{N} \cdot 100 \tag{7}
$$

где N - нормирующее значение (в зависимости от типа проверяемого ИК).

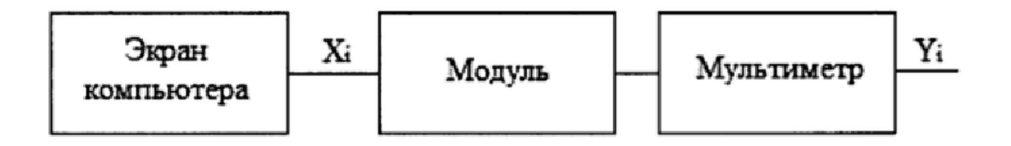

Рисунок 4 - Схема подключений при определении погрешностей ИК, реализующих линейное цифро-аналоговое преобразование сигналов силы и напряжения постоянного электрического тока

8.4.4.4 Проверяемый ИК считают успешно прошедшим испытания, если в каждой из проверяемых точек выполняется неравенство  $|\gamma_i| < |\gamma|$ , где  $\gamma$  – пределы допускаемой основной приведенной погрешности, приведенные в Приложении А.

9 ПОДТВЕРЖДЕНИЕ СООТВЕТСТВИЯ ПРОГРАММНОГО ОБЕСПЕЧЕНИЯ

9.1 Сравнивают наименование и номер версии внешнего программного обеспечения (далее - ВПО) модулей с данными, приведёнными в таблице 3.

Таблица 3 - Илентификационные ланные ВПО молулей

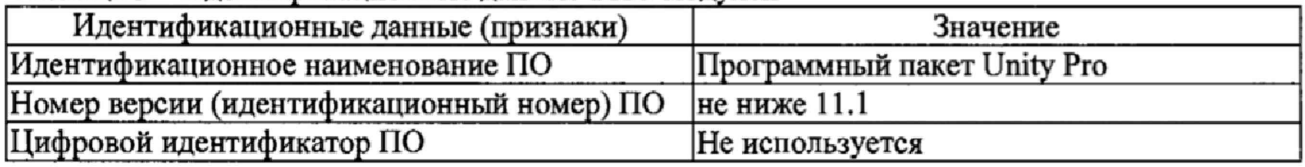

9.2 Проверяемый модуль признают прошедшим идентификацию ПО, если идентификационные данные, отображаемые на станции оператора (компьютере), соответствуют данным, приведённым в таблице 3.

## 10 ОФОРМЛЕНИЕ РЕЗУЛЬТАТОВ ПОВЕРКИ

10.1 При положительных результатах поверки оформляют свидетельство о поверке согласно Приказу 1815 от 02.07.2015 г. «Об утверждении Порядка проведения поверки средств измерений, требования к знаку поверки и содержанию свидетельства о поверке». Знак поверки наносится на свидетельство о поверке с указанием даты поверки.

10.2 Допускается проводить поверку отдельных каналов систем Modicon M580, используемых в сфере осуществления производственного контроля за соблюдением установленных законодательством Российской Федерации требований промышленной безопасности к эксплуатации опасного производственного объекта. При этом выдается свидетельство о поверке с указанием перечня поверенных измерительных каналов.

10.3 При отрицательных результатах поверки выдают извещение о непригодности согласно Приказу 1815 от 02.07.2015 г.

Начальник отдела 201 ФГУП «ВНИИМС»

u haune f N.M. Kamupkuna

Вед. инженер отдела 201 ФГУП «ВНИИМС»

А.И. Грошев

# Приложение А

| Тип модуля                                              | Коли-<br>чество<br>каналов | Диапазоны преобразований<br>(воспроизведений) аналоговых<br>сигналов/ разрядность цифровых<br>сигналов |                                                   | Норми-<br>рующее<br>значение | Пределы допускаемой<br>приведенной погреш-<br>ности (приведенной к<br>нормирующему зна-<br>чению) |                                        |
|---------------------------------------------------------|----------------------------|----------------------------------------------------------------------------------------------------|---------------------------------------------------|------------------------------|---------------------------------------------------------------------------------------------------|----------------------------------------|
|                                                         |                            | На входе                                                                                               | На выходе                                         |                              | основной                                                                                          | дополни-<br>тельной на<br>$1^{\circ}C$ |
| <b>BMXAMI0800,</b><br><b>BMXAMI0810,</b><br>BMXAMI0810H | 8                          | от 0 до 20 мА<br>от 4 до 20 мА<br>от -20 до +20 мА                                                     | 16 бит                                            | 40 мА                        | $\pm 0.15 \%$                                                                                     | $\pm 0.005 \%$                         |
|                                                         |                            | от -10 до +10 В<br>от 0 до 10 В                                                                        |                                                   | 20 B                         | $\pm 0.075 \%$                                                                                    |                                        |
|                                                         |                            | от 0 до 5 В<br>от 1 до 5 В<br>от -5 до +5 В                                                            |                                                   | 10 <sub>B</sub>              |                                                                                                   | $\pm 0,003$ %                          |
| BMXAMI0410.<br>BMXAMI0410H                              | $\overline{\mathbf{4}}$    | от 0 до 20 мА<br>от 4 до 20 мА<br>от -20 до +20 мА                                                     | 16 бит                                            | 40 MA                        | $\pm 0.15 \%$                                                                                     | $\pm 0,003\%$                          |
|                                                         |                            | от-10 до +10 В<br>от 0 до 10 В                                                                         |                                                   | 20 <sub>B</sub>              | $\pm 0.075 \%$                                                                                    | $\pm 0,0015\%$                         |
|                                                         |                            | от 0 до 5 В<br>от 1 до 5 В<br>от -5 до +5 В                                                            |                                                   | 10B                          |                                                                                                   |                                        |
| BMXAMO0410,<br>BMXAMO0410H                              | 4                          | 16 бит                                                                                                 | от 0 до 20 мА<br>от 4 до 20 мА<br>от -10 до +10 В | 20 MA<br>16 MA<br>20 B       | ±0,1%                                                                                             | $\pm 0,0045 \%$                        |
| BMXAMO0802                                              | 8                          | 16 бит                                                                                                 | от 0 до 20 мА<br>от 4 до 20 мА                    | 20 MA<br>16 MA               | ±0,1%                                                                                             | $\pm 0,0045$ %                         |
| BMXAMO0210,<br>BMXAMO0210H                              | $\overline{c}$             | 15 бит + знак                                                                                          | от 0 до 20 мА<br>от 4 до 20 мА<br>от -10 до +10 В | 20 MA<br>20 MA<br>10B        | ±0,1%                                                                                             | $\pm 0,003$ %                          |
| BMXAMM0600,<br><b>BMXAMM0600H</b>                       | 4                          | от 0 до 20 мА<br>от 4 до 20 мА                                                                         | 12 бит                                            | 20 MA                        | $\pm 0.35 \%$                                                                                     | $\pm 0,005 \%$                         |
|                                                         |                            | от 0 до 5 В<br>от 1 до 5 В                                                                             | 12 бит                                            | 5 B                          | $\pm 0.25 \%$                                                                                     | $\pm 0,003$ %                          |
|                                                         |                            | от 0 до 10 В                                                                                           | 13 бит                                            | 10 <sub>B</sub>              | $\pm 0.25 \%$                                                                                     | $\pm 0,003$ %                          |
|                                                         | 2                          | от -10 до +10 В<br>11 бит                                                                              | 14 бит<br>от 0 до 20 мА                           | 10 <sub>B</sub><br>20 MA     | $\pm 0.25 \%$                                                                                     | $\pm 0,003$ %                          |
|                                                         |                            |                                                                                                    | от 4 до 20 мА                                     | 20 MA                        | $\pm 0.25 \%$                                                                                     | ±0,01%                                 |
|                                                         |                            | 12 бит                                                                                                 | от -10 до +10 В                                   | 10 B                         | $\pm 0.25 \%$                                                                                     | ±0,01%                                 |
| BMXEHC0200,<br>BMXEHC0200H                              | $\boldsymbol{2}$           | от 0 до 4999 Гц<br>от 5000 до 59999<br>Гц                                                              | 32                                                | 59999 Гц                     | $±1$ Гц<br>(a6c.)<br>$\pm 0.05 \%$<br>(относит.)                                                  | $\pm 0.03 \%$                          |
| BMXEHC0800,<br>BMXEHC0800H                              | 8                          | от 0 до 4999 Гц<br>от 5000 до 59999<br>Гц                                                              | 32                                                | 59999 Гц                     | $\pm 1 \Gamma$<br>(a6c.)<br>$\pm 0.05 \%$<br>(относит.)                                           | $\pm 0.03 \%$                          |

Таблица А.1 - Метрологические характеристики модулей ВМХ

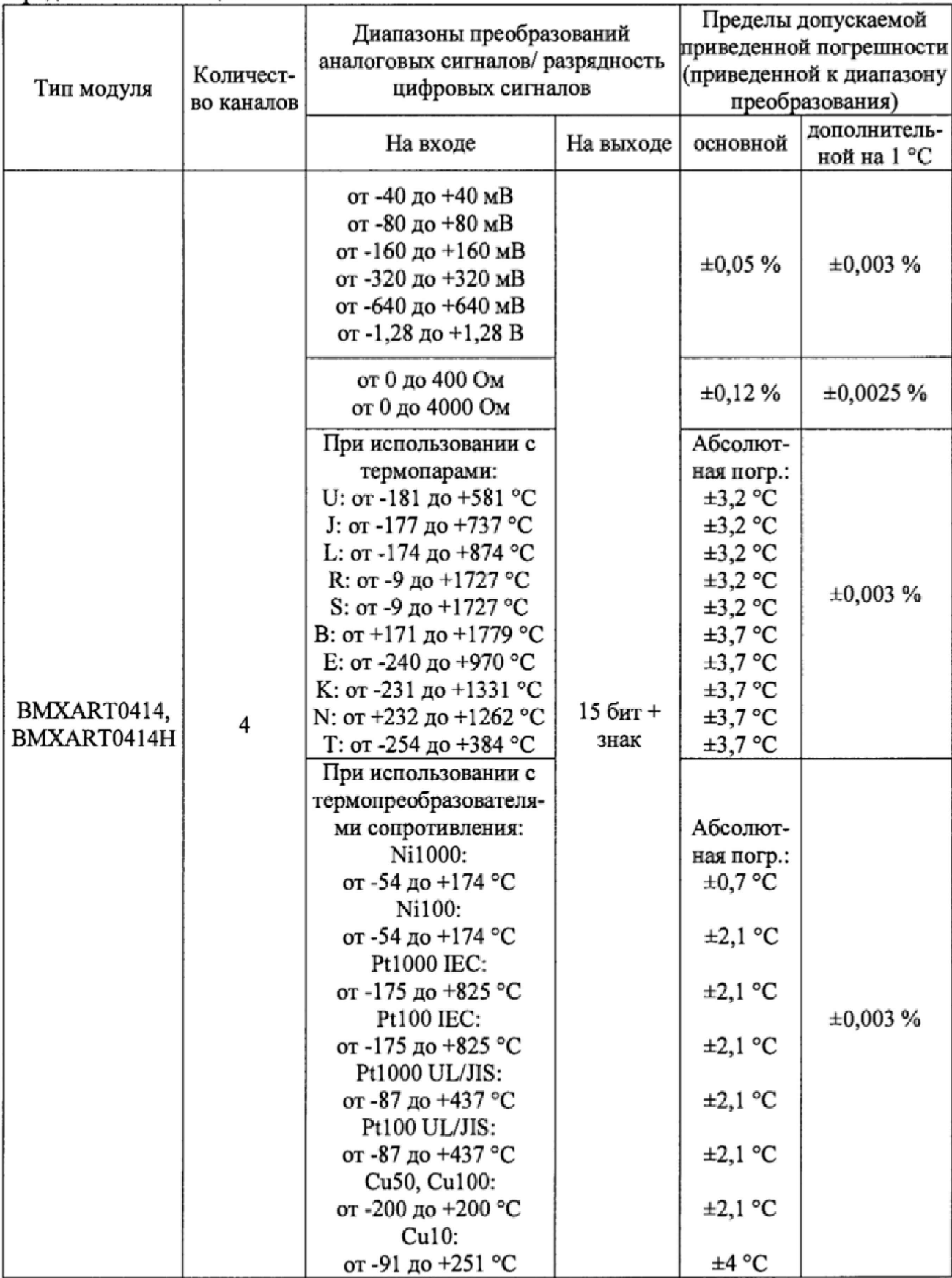

Продолжение таблицы *АЛ*

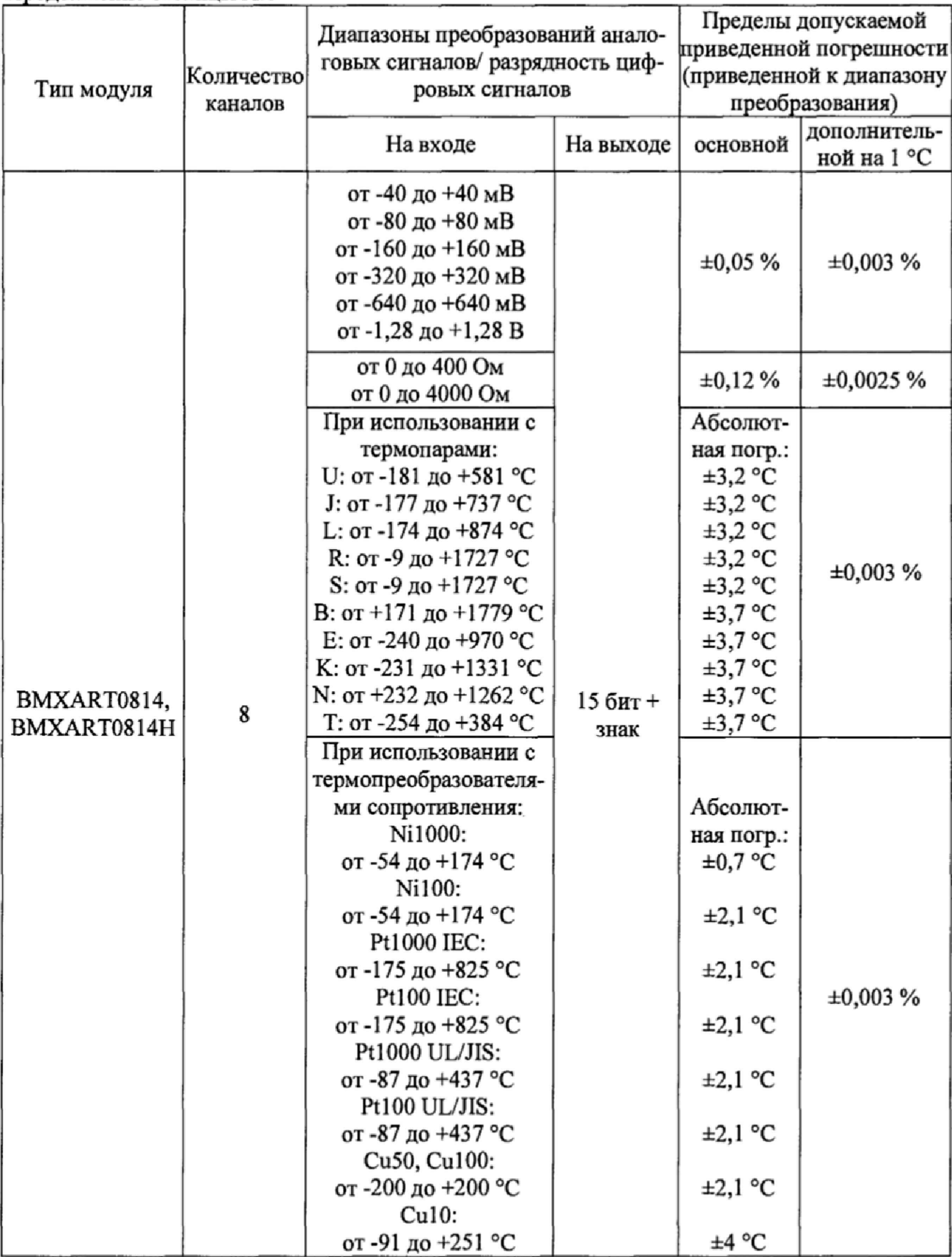

Продолжение таблицы АЛ

Примечания

1 Поддерживаются термопреобразователи типов PtlOO и Pt 1 ООО с НСХ согласно документам ГОСТ 6651-2009, IEC 751-1995, JIS С1604-1997; типов NilOO и NilOOO с НСХ согласно документу DIN 43760-1987; типа CulO с НСХ согласно медной обмотке Эдисона № 15 с температурным коэффициентом *а =* 0,04274 "С'1; Си 50, Си 100 с НСХ по ГОСТ 6651-94.

2 Поддерживаются термопары В, Е, К, N, Т, J, R и S с номинальными статистическими характеристиками (НСХ) согласно документу ГОСТ Р 8.585-2001; типов L и U с НСХ согласно документу DIN 43710-1985.

3 Пределы допускаемой погрешности преобразования температуры от преобразователей термоэлектрических даны с учетом погрешности канала компенсации температуры холодного спая. Компенсация может быть реализована программно с использованием внешнего термопреобразователя сопротивления типа PtlOO (пределы допускаемой абсолютной погрешности по ГОСТ 6651-2009) или с использованием фирменного блока TELEFAST АВЕ7СРА412 (пределы допускаемой абсолютной погрешности ±1,2 \*С).

4 Для каналов преобразования значений температуры в цифровой код указаны пределы допускаемой основной абсолютной погрешности. Для каналов преобразования частоты импульсов в цифровой код указаны пределы допускаемой основной абсолютной и относительной погрешность (в зависимости от диапазона преобразования).

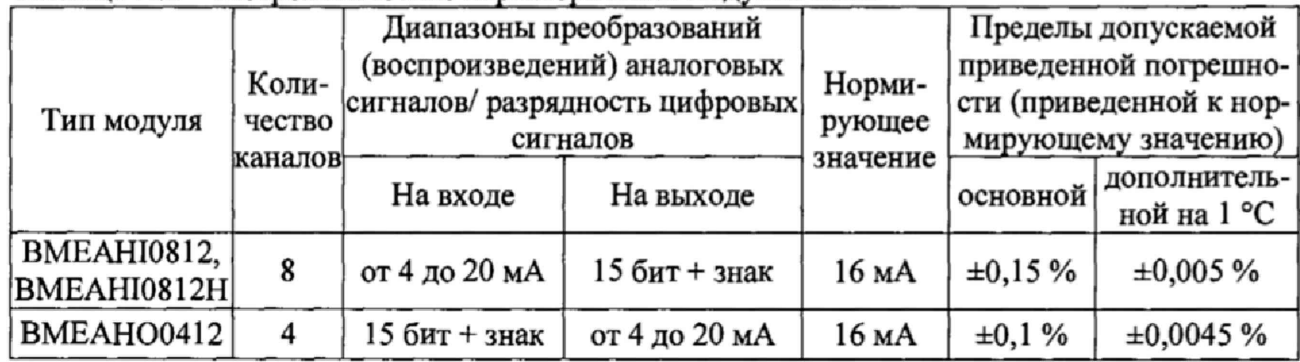

#### Таблица А.2 - Метрологические характеристики модулей ВМЕ

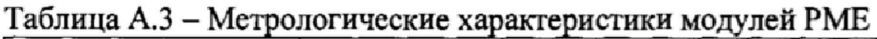

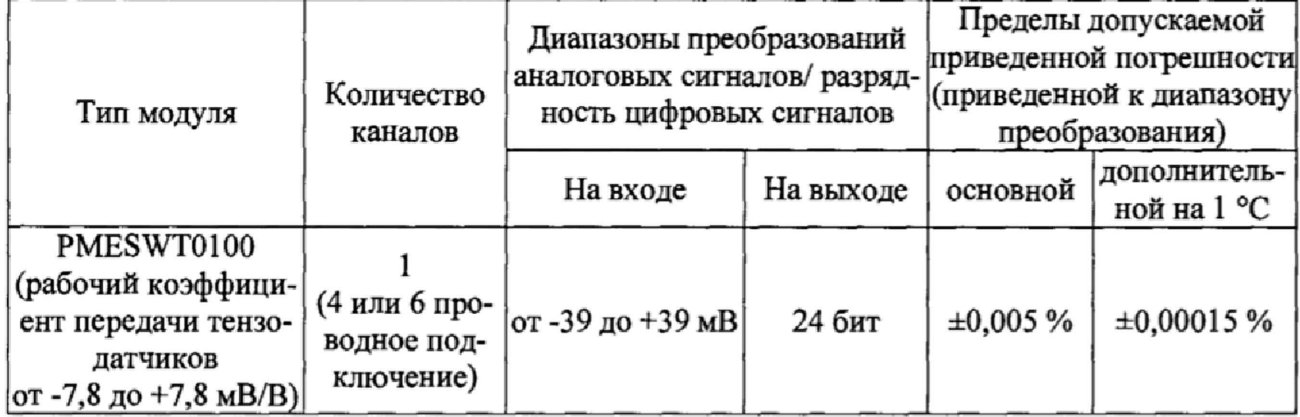